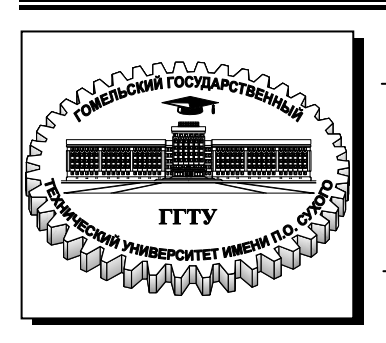

**Министерство образования Республики Беларусь**

**Учреждение образования «Гомельский государственный технический университет имени П. О. Сухого»** 

**Кафедра «Менеджмент»**

## **Г. В. Митрофанова**

## **УПРАВЛЕНИЕ ЗАТРАТАМИ**

## **ПРАКТИКУМ**

## **по одноименному курсу для студентов специальности 1-26 02 02 «Менеджмент» дневной формы обучения**

**Гомель 2009** 

*Рекомендовано научно-методическим советом гуманитарно-экономического факультета ГГТУ им. П. О. Сухого* (*протокол № 4 от 30.03.2009 г.*)

Рецензент: зав. каф. «Экономика» ГГТУ им. П. О. Сухого канд. экон. наук, доц. *С. С. Дрозд*

#### **Митрофанова, Г. В.**

Управление затратами : практикум по одноим. курсу для студентов специальности 1-26 02 02 «Менеджмент» днев. формы обучения / сост. Г. В. Митрофанова. – Гомель : ГГТУ М67 им. П. О. Сухого, 2009. – 30 с. – Систем. требования: РС не ниже Intel Celeron 300 МГц; 32 Mb RAM ; свободное место на HDD 16 Mb ; Windows 98 и выше ; Adobe Acrobat Reader. – Режим доступа: http://lib.gstu.local. – Загл. с титул. экрана.

Содержит основные теоретические вопросы по курсу «Управление затратами», практические и контрольные задания задания, методики расчета структуры затрат на производство по элементам и статьям затрат.

Для студентов специальности 1-26 02 02 «Менеджмент» дневной формы обучения.

**УДК 338.512(075.8) ББК 65.291.92я73** 

© Учреждение образования «Гомельский государственный технический университет имени П. О. Сухого», 2009

#### **Тема 1. Сущность управления затратами предприятия. Управление затратами** – это:

• знание того, где, когда и в каких объемах расходуются ресурсы предприятия;

• прогноз того, где, для чего и каких объемах необходимы дополнительные финансовые ресурсы;

• умение обеспечить максимально высокий уровень отдачи от использования ресурсов.

#### **Преимущества эффективного управления затратами предприятия:**

• производство конкурентоспособной продукции за счет более низких затрат и, следовательно, цен;

• наличие качественной и реальной информации о себестоимости отдельных видов продукции и их позиции на рынке по сравнению с товарами других производителей;

• возможность использования гибкого ценообразования;

• предоставление объективных данных для составления бюджета предприятия;

• возможность оценки деятельности каждого подразделения предприятия с финансовой точки зрения;

• принятие эффективных управленческих решений.

## **Контрольные задания.**

### *Задание 1.1*

По данным формы 5-з «Отчет о затратах на производство и реализацию продукции» (приложение 1) изучить формирование затрат на производство по элементам, формирование полной себестоимости произведенной продукции.

Определить общую величину затрат на производство и реализацию продукции, полную себестоимость за отчетный и предыдущий периоды.

### *Задание 1.2*

По данным формы 5-з «Отчет о затратах на производство и реализацию продукции» (приложение 1) и выписки из формы №2 «Отчет о прибылях и убытках» (приложение 2) определить в таблице1.1 изменение и темпы роста выручки (нетто), себестоимости проданных товаров, продукции, работ и услуг по

прямым переменным затратам, условно-постоянных расходов, себестоимости продаж, полной себестоимости произведенной продукции.

#### *Таблица 1.1*

Анализ динамики полной себестоимости произведенной продукции, выручки (нетто), условно-постоянных расходов, себестоимости продаж

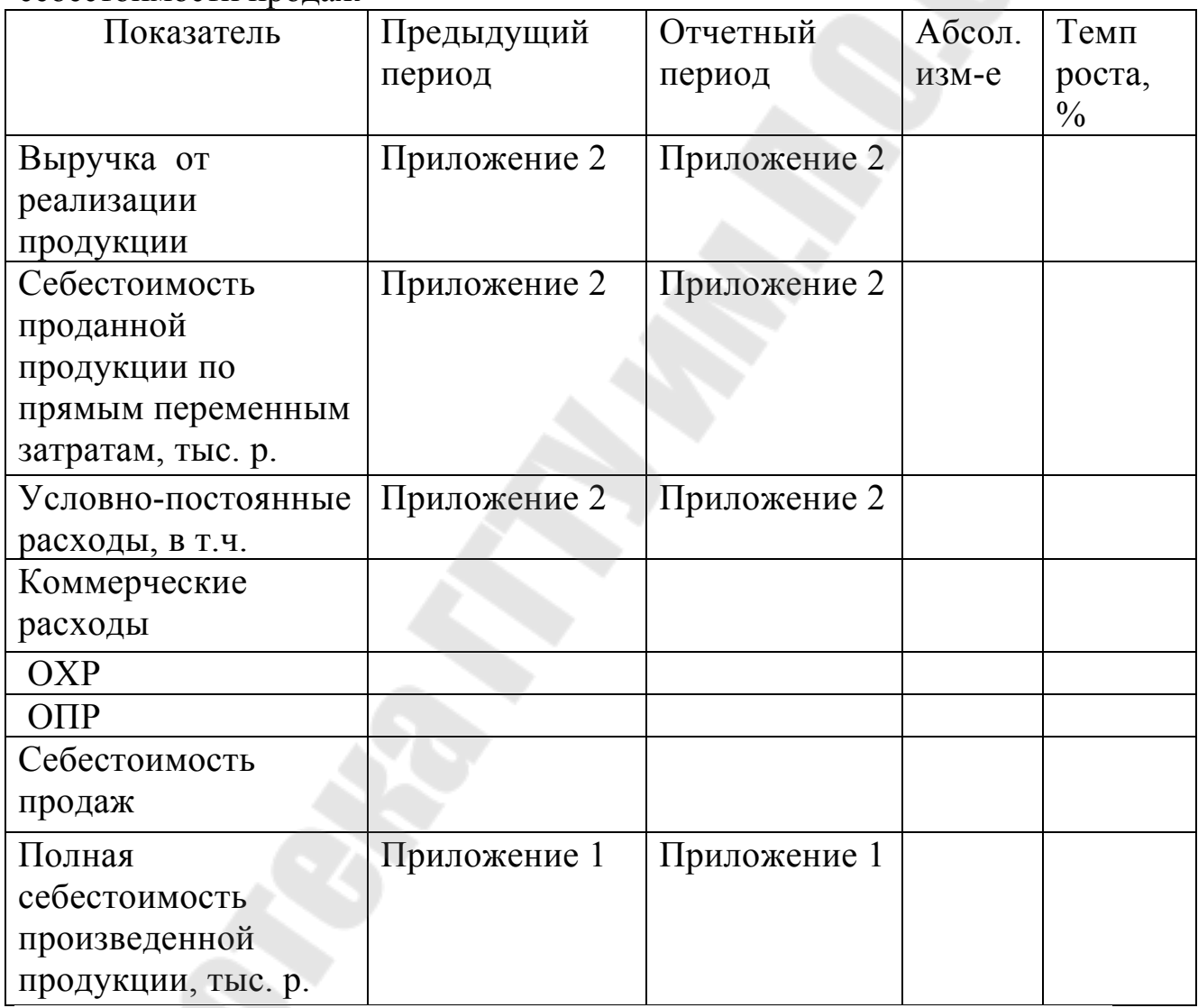

В выводах сравнить темпы роста выручки от реализации с темпами роста (снижения) себестоимости проданных товаров, продукции, работ, услуг по прямым переменным затратам, условнопостоянных расходов, себестоимости продаж и полной себестоимости произведенной продукции. Обосновать возможные причины сложившихся различий в темпах роста.

4

#### **Тема 2. Анализ затрат на производство и реализацию продукции**

В процессе анализа затрат следует определить не только удельный вес каждой статьи затрат, но и оценить темп изменения ее величины, чтобы заранее выявить издержки, которые могут стать значимыми в ближайшем будущем.

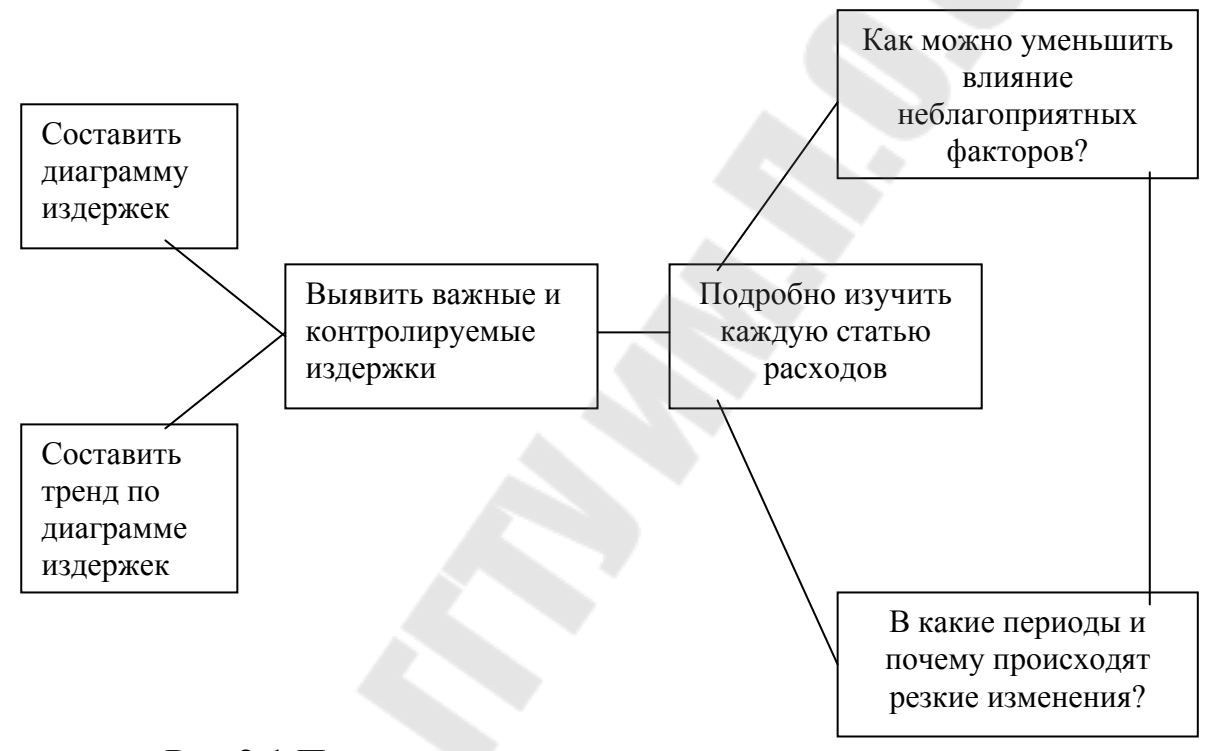

Рис.2.1 Процесс анализа затрат на производство

*Таблица 2.1* 

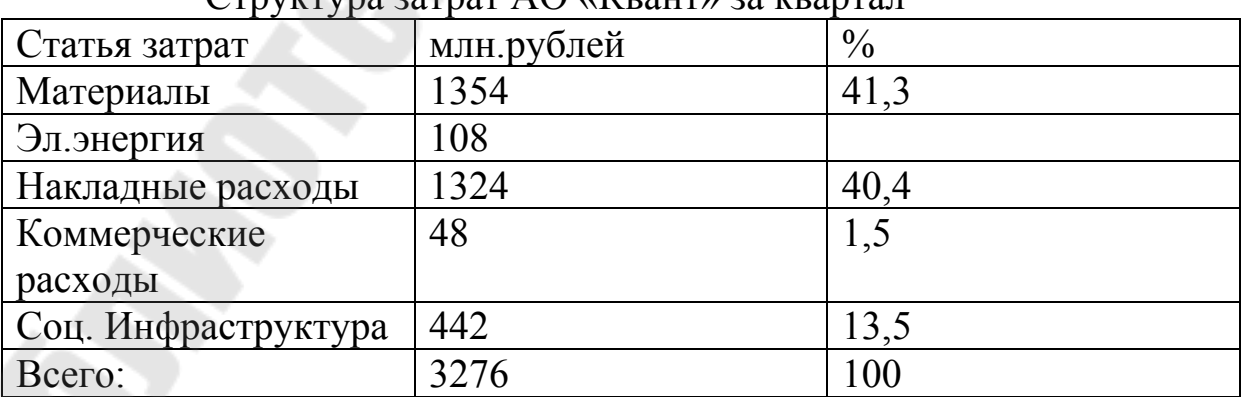

 $C$ труктура затрат  $AO$  «Квант» за квартал

#### **Контрольные задания** *Задание 2.1.*

 По данным формы 5-з «Отчет о затратах на производство и реализацию продукции» (приложение 1) изучить структуру затрат на производство. Расчеты провести в таблице 2.2.

Методические указания.

Сравнение в абсолютных суммах затрат на производство отчетного периода с затратами в предыдущем периоде неправомерно, так как в отчетном и предыдущем периодах организация может производить продукцию и оказывать услуги в различных объемах, могут иметь место различия в структуре продукции, изменения в ценах на сырье, материалы, топливо, комплектующие и др. Как следствие этого абсолютная величина затрат в отчетном периоде несравнима с величиной затрат о предыдущем периоде. За счет этих факторов может иметь место несравнимость с планом. Вывод об изменении затрат будет правомерным только исходя из удельного веса каждого элемента затрат в общей их величине.

*Таблица 2.2* 

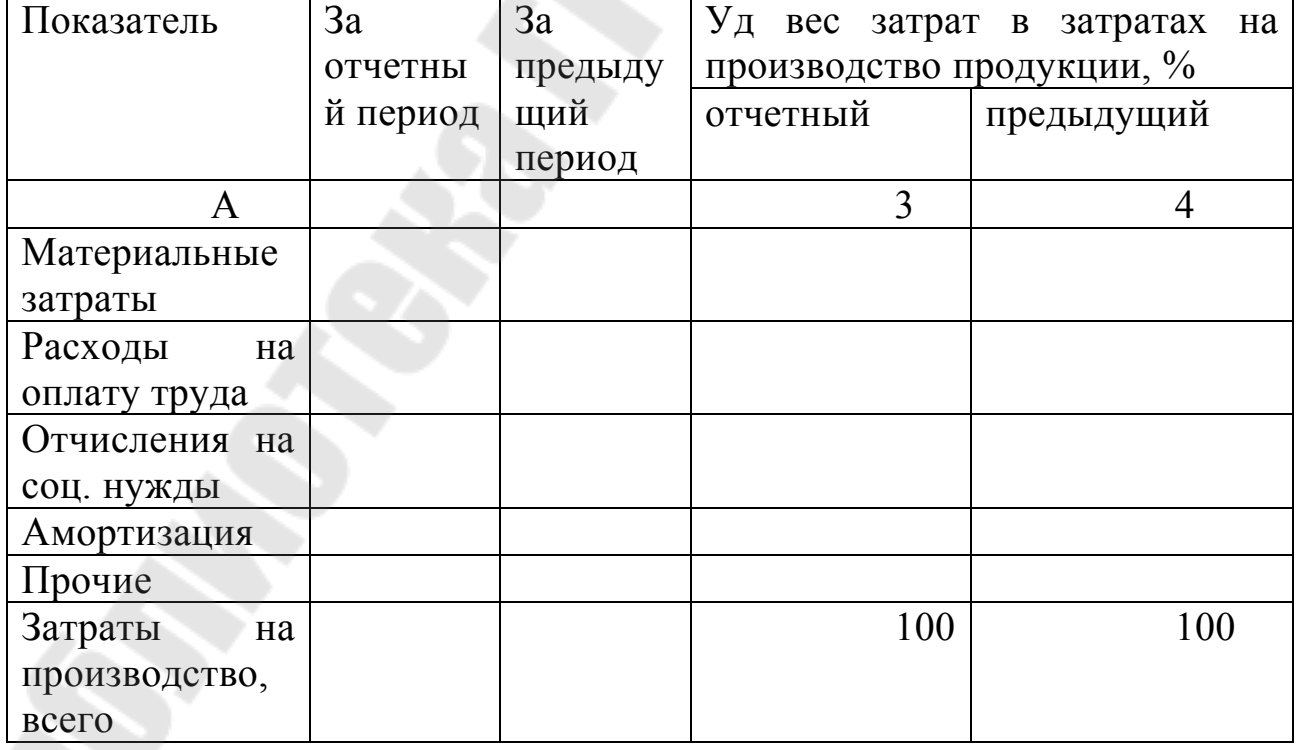

Анализ структуры затрат на производство, %

 $\sim$  6

## *Задание 2.2.*

По данным формы 5-з изучить затраты по элементам, приходящиеся на 1 (100, 1000)р. произведенной продукции, рассчитать темп их роста. Расчеты провести в таблице 2.3.

*Таблица 2.3* 

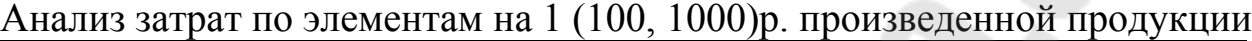

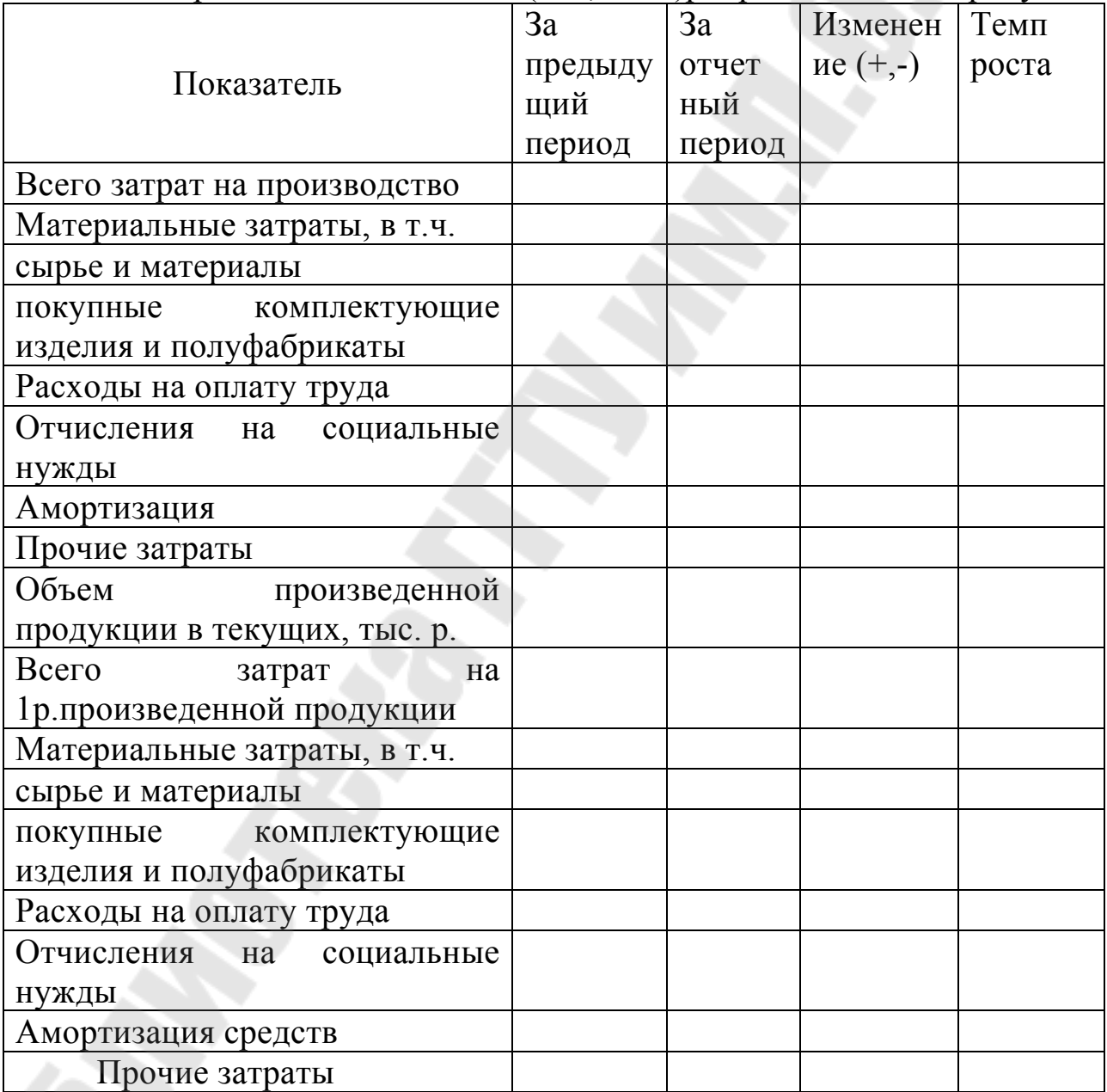

В выводах необходимо изложить изменение в темпах роста в отчетном периоде против предыдущего периода, как в

целом по затратам на 1 (100, 1000)р. произведенной продукции, так и в разрезе элементов затрат. Обосновать причины возможного роста (снижения) затрат на 1р. произведенной продукции. Необходимо определить снижение (увеличение) затрат на произведенную продукцию в отчетном году по сравнению с предыдущим годом. С этой целью необходимо объем произведенной продукции в отчетном году умножить на затраты на 1 р. в предыдущем году и сравнить с фактическими затратами в отчетном году (±Δз=Фактические затраты в отчетном периоде – Объем произведенной продукции в отчетном периоде \* Затраты на 1р. в предыдущем году). Расчеты проводятся как в целом по всей величине затрат, так и в разрезе каждого элемента.

Основными факторами изменения затрат на 1р. произведенной продукции являются изменение затрат и изменение объема продукции. Чтобы определить влияние изменения величины затрат в отчетном периоде против предыдущего периода или против плана необходимо, используя прием ценных подстановок рассчитать дополнительный показатель: затраты на 1р. произведенной продукции при затратах на производство отчетного периода в объеме производства предыдущего периода.

 Затраты на производство за предыдущий период Ι расчет = -------------------------------------------------------------

Объем произведенной продукции за предыдущий период Затраты на производство за отчетный период

ΙΙ расчет = ------------------------------------------------------------

Объем произведенной продукции за предыдущий период

 Затраты на производство за отчетный период ΙΙΙ расчет = -----------------------------------------------------------

 Объем произведенной продукции за отчетный период Путем сравнения показателя по расчету ΙΙ с показателем по расчету Ι определяется влияние изменения затрат на производство продукции. Сравнением показателя по расчету ΙΙΙ с показателем по расчету ΙΙ рассчитывается влияние изменения объема произведенной продукции.

#### **Тема 3. Классификация затрат.**

В целях аналитического и производственного учета затраты обязательно следует разделять на две основные категории:

**Постоянные или переменные** – в зависимости от того, изменяются ли издержки при изменении объема производства.

**Прямые или косвенные** – в зависимости от того, относятся ли издержки напрямую на определенный вид продукции.

#### **Цель данных классификаций**:

1) *постоянные переменные* используются при проведении анализа безубыточности и связанных с ними показателей, а также при оптимизации структуры выпускаемой продукции

2) *прямые косвенные* используются при рассмотрении вопроса об **акте отнесения** издержек на определенный вид продукции или подразделение предприятия.

#### **Классификация затрат на прямые и косвенные.**

**Прямые –** это затраты, связанные с производством отдельных видов продукции, на себестоимость которых они могут быть непосредственно отнесены.

Основные статьи прямых затрат:

- сырье и основные материалы;

- покупные изделия и полуфабрикаты;
- основная заработная плата производственных рабочих;

- силовая электроэнергия.

**Косвенные** – это затраты, связанные с производством нескольких видов продукции. Эти затраты относятся на каждый вид продукции согласно принятой базе.

Основные статьи косвенных затрат:

- общецеховые расходы;

- общезаводские расходы;
- часть непроизводственных расходов.

## *Таблица 3.1*

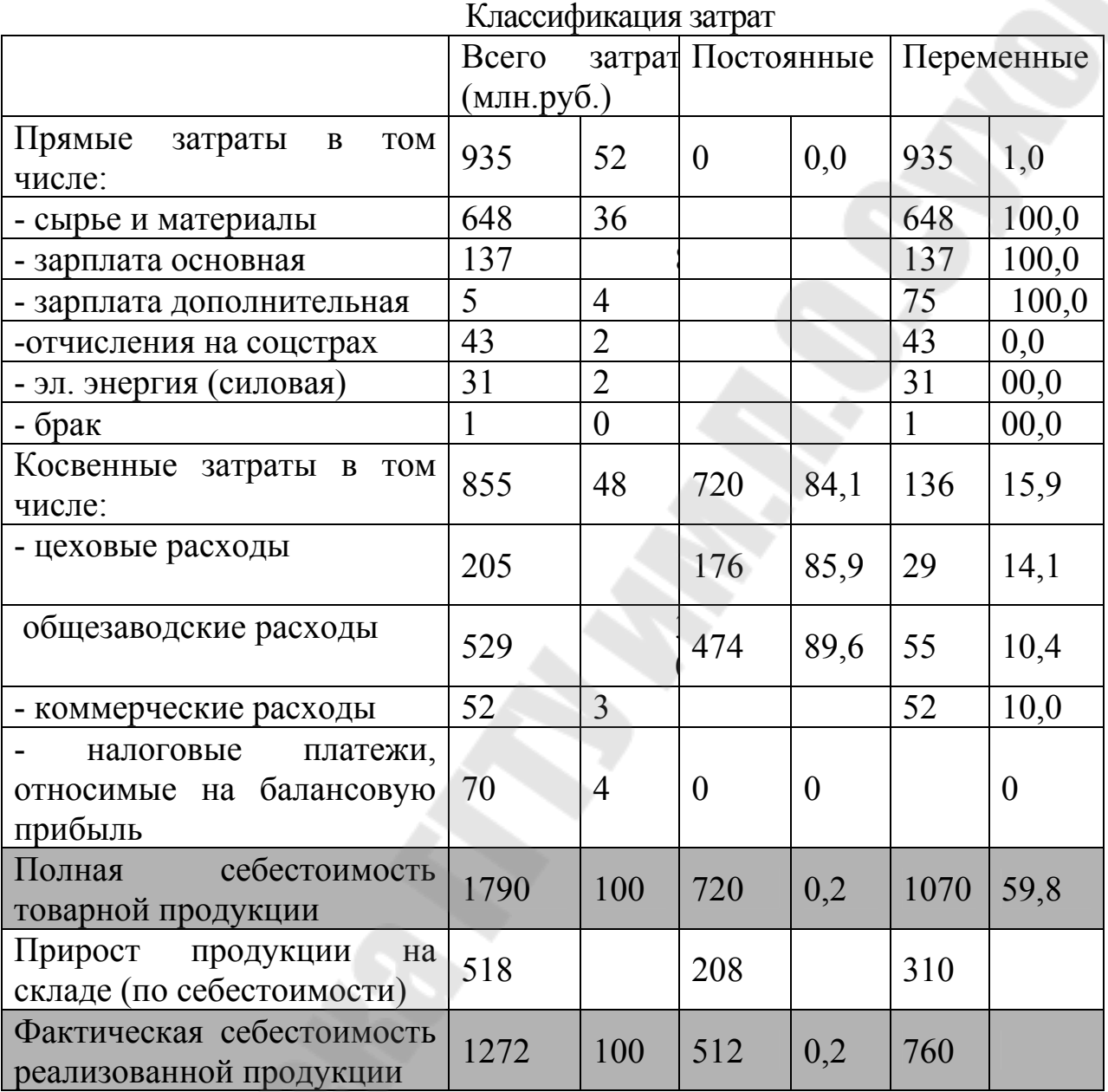

В рассмотренном примере все прямые затраты являются переменными.

При делении косвенных затрат на переменные и постоянные:

- большую часть цеховых расходов относят к постоянным расходам (за исключение износа МП и услуг вспомогательных цехов периодического характера (оснастка, ремонт оборудования, изготовление тары);

- общезаводские расходы относят к постоянным расходам, за исключением налога на пользователей автодорог, т.к. базой для его начисления является объем реализации;

- коммерческие расходы (транспортные расходы, упаковка, тара, комиссионные торговых агентов) являются в большей части переменными.

 $\Pi_{\Omega}$  **L**eneval

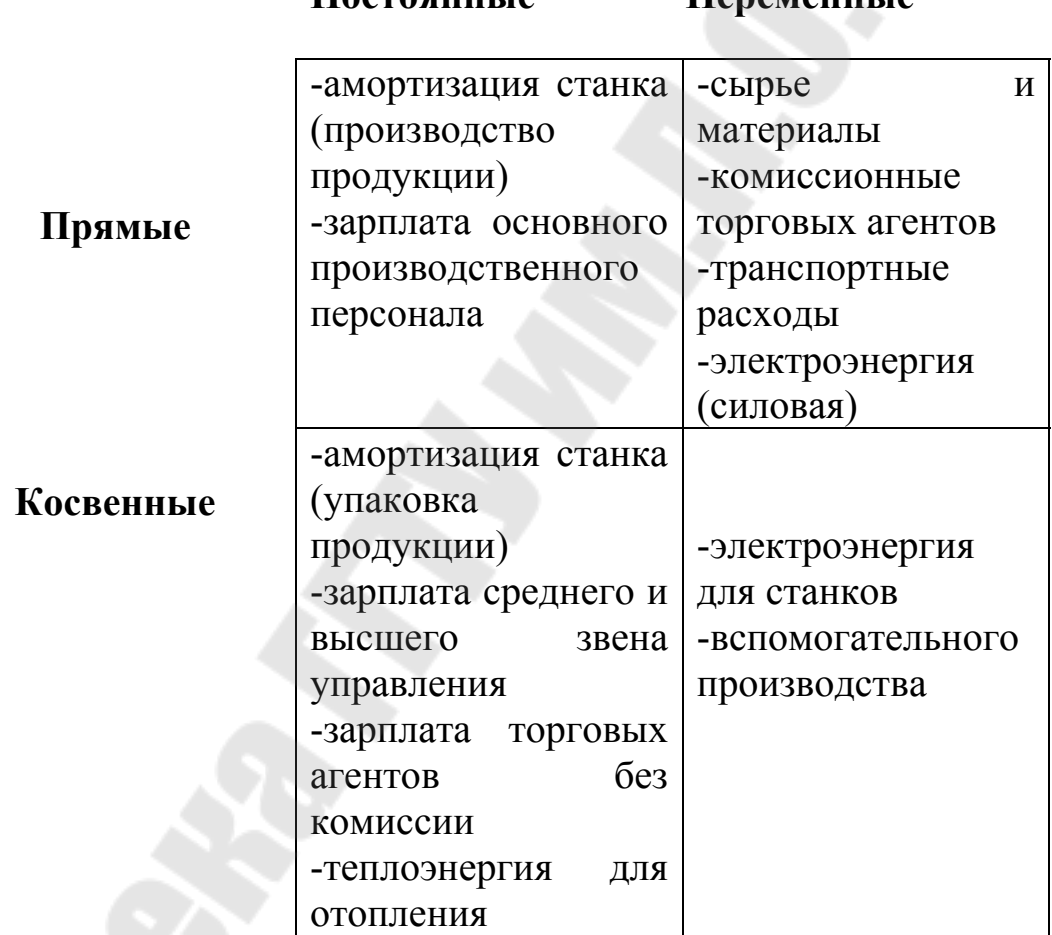

Рис.3.1 Деление затрат на переменные и постоянные

#### *Задание 3.1.*

По данным Приложения 3 определить факторы изменения отдельных статей прямых переменных материальных затрат в себестоимости продукции по сравнению с планам. Расчеты провести в таблице 3.2.

Методические указания

Факторы изменения прямых переменных материальных затрат приведены на рис.3.2.

Определение влияния объема произведенной продукции (± Δпмо) на изменение прямых переменных материальных затрат производится по формуле:

 $\pm \Delta \pi$ MO = M3Π<sup>\*</sup> $\pm \Delta \pi$ <sub>0</sub>/100%

где Мзп - прямые материальные затраты по плану (гр.2 Прил.3),тыс.р.;

±ΔПо- процент перевыполнения (недовыполнения) плана производства продукции.

Процент выполнения плана производства продукции в сопоставимых ценах без налогов и платежей составляет 102 %.

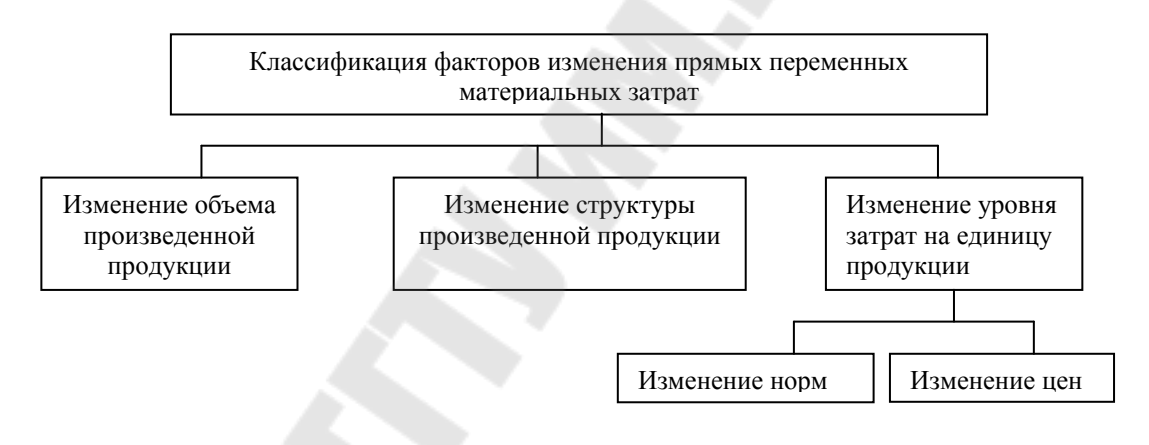

Рис. 3.2.Факторы изменения прямых переменных затрат

Влияние изменения структуры произведенной продукции (Δпме) определяется следующим образом:

 $\pm \Delta$ πме = Мзпф - Мзп-  $\Delta$ пмо,

#### П - МЗП - А пмо,

где Мзфп — материальные затраты по плану на фактический объем произведенной продукции (гр.З Прил.3), тыс.р.

Влияние изменения уровня затрат на отдельные изделия рассчитывается путем сравнения фактических материальных затрат (Мзф = гр. 4 Прил.3) с затратами по плану на фактический выпуск продукции (Мзфп = гр. 3 Прил.3).

Факторами изменения себестоимости единицы изделия являются нормы и цены. Влияние норм на себестоимость единицы изделия определяется путем сравнения фактических норм с

плановыми и умножением на плановую цену. Влияние цен определяется сравнением фактических цен с плановыми и умножением на фактические нормы.

*Таблица 3.2* 

Анализ факторов изменения прямых переменных материальных затрат в себестоимости продукции, тыс.р.

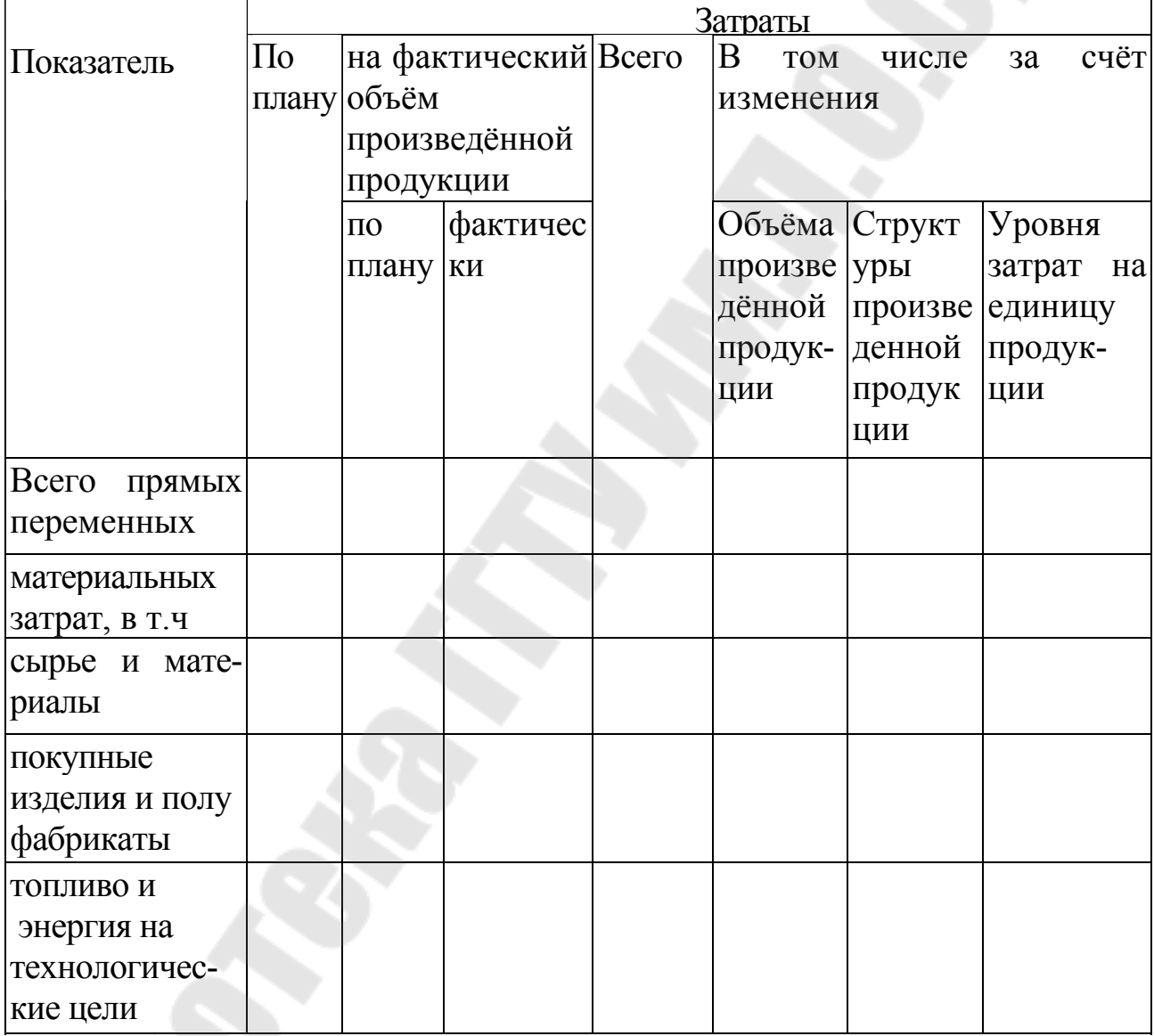

В выводах определить перерасход или экономию прямых материальных затрат, прокомментировать факторы изменения затрат на единицу изделия: снижение норм на счет внедрения новой техники и технологии, замены материалом; снижение (повышение) цен на сырье, материалы, комплектующие, топливо и др.

13

#### *Задание 3.2.*

По данным формы 5-з (приложение 1) провести анализ материалоемкости и материалоотдачи произведенной продукции. Расчеты представить в таблице 3.3.

#### Методические указания

К показателям эффективности материальных затрат относятся материалоемкость и материалоотдача.

Материалоемкость продукции определяется как отношение суммы материальных затрат к стоимости произведенной или реализованной продукции без налогов и платежей из выручки:

 $M\pi = M\frac{3\pi}{\Pi}$  ПП или  $M\text{p} = M\frac{3\pi}{\Pi}$ ,

где Мпп - материалоемкость произведенной продукции;

Мрп - материалоемкость реализованной продукции;

ПП- объем произведенной продукции (работ, услуг) без налогов и платежей из выручки. тыс.р.;

РП - выручка от реализации продукции за вычетом налогов и платежей из выручки, тыс.р.;

Мзп - материальные затраты в затратах на производство продукции, тыс.р.;

Мзр - материальные затраты в себестоимости продаж, тыс.р.

Материалоотдача рассчитывается как обратный показатель материалоемкости.

Для обеспечения сопоставимости приведенных показателей необходимо в расчет показателей материальных затрат в составе реализованной продукции принимать материальные затраты, включаемые в себестоимость продаж, т.е. материальные затраты, включаемые в себестоимость продукции, исчисленной по прямым материальным затратам плюс материальные затраты, включаемые в управленческие (общепроизводственные и общехозяйственные расходы) и коммерческие расходы). Так как названный показатель в бухгалтерской и статистической отчетности отсутствует, его можно определить расчетным путем: данные удельного веса материальных затрат в затратах на производство по форме 5-з (приложение 1) умножить на себестоимость продаж по форме № 2 «Отчет о прибылях и убытках».

$$
M3p = C\pi \times Y_{M3},
$$

где Мзр - материальные затраты в себестоимости продаж тыс.р;

 Сп - себестоимость продаж, исчисленные по прямым переменным затратам + управленческие и коммерческие расходы по форме № 2 «Отчет о прибылях и убытках» (приложение 2);

 Умз - удельный вес материальных затрат в затратах на производство по форме 5-з (приложение 1).

Умз= Мзп/ Зп,

где Зп-затраты на производство, тыс.р.;

 Мзп - материальные затраты в затратах на производство продукции, тыс.р.

*Таблица 3.3* 

Расчет показателей материалоемкости и материалоотдачи произведенной продукции

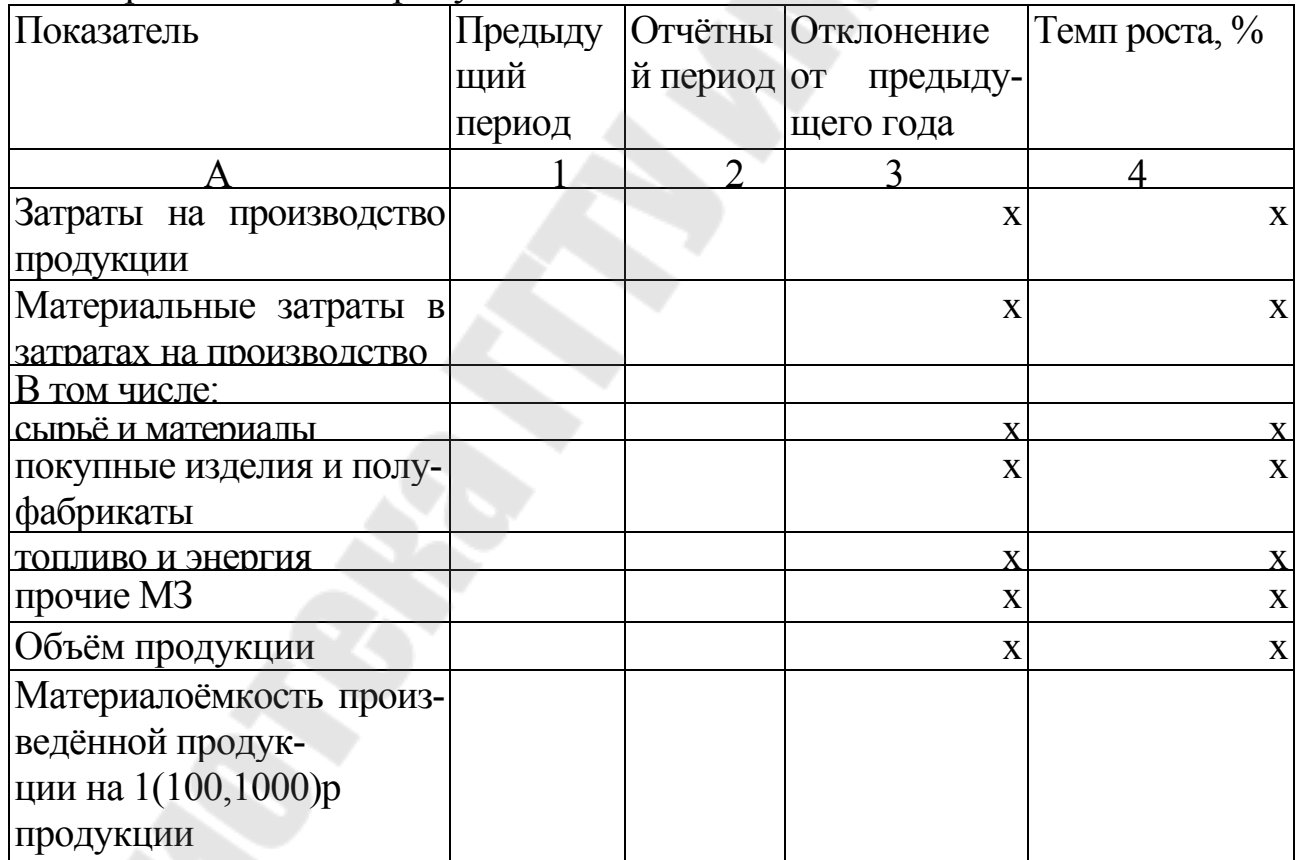

15 and 15 and 15 and 15 and 15 and 15 and 15 and 15 and 15 and 15 and 15 and 15 and 15 and 15 and 15 and 15 an

*Продолжение таблицы 3.3* 

| <u>В том числе по:</u> |  |  |
|------------------------|--|--|
| сырью и материалам     |  |  |
| покупным<br>комплек-   |  |  |
| тующим изделиям и по-  |  |  |
|                        |  |  |
| луфабрикатам           |  |  |
| топливу и энергии      |  |  |
| прочим материальным    |  |  |
| затратам               |  |  |
|                        |  |  |
| Материалоотдача произ- |  |  |
| ведённой продукции     |  |  |
| В том числе по:        |  |  |
| сырью и материалам     |  |  |
|                        |  |  |
| покупным комплекту-    |  |  |
| ющим изделиям и полу-  |  |  |
| фабрикатам             |  |  |
| топливу и энергии      |  |  |
| прочим материальным    |  |  |
| затратам               |  |  |

В выводах определить снижение (повышение) материалоемкости произведенной продукции в отчетном году по сравнению с предыдущим годом. С этой целью определяется дополнительный показатель: материалоемкость произведенной продукции, рассчитанная отношением материальных затрат в предыдущем году к объему произведенной продукции в отчетном году (Мзпу). Путем сравнения материалоемкости в отчетном году (Мппо) с материалоемкостью рассчитанной по изложенной выше методике (Мппу) определяется ее снижение или повышение. Путем умножения этой искомой величины на объем произведенной продукции в отчетном или в будущем периоде определяется экономия или перерасход по материальным затратам. Аналогично проводятся расчеты по слагаемым материальных затрат. Факторы изменения материалоемкости за счет материальных затрат объема произведенной продукции производится приемом цепных подстановок.

По данным приложения 1, 2 и рассчитанных дополнительных данных определить показатели материальных затраты на 1 рубль реализованной продукции (материалоёмкость и материалоотдачу). Расчеты провести в таблице 3.4

## *Таблица 3.4*

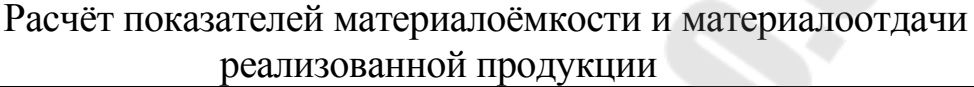

![](_page_16_Picture_387.jpeg)

*Продолжение таблицы 3.4* 

![](_page_17_Picture_358.jpeg)

У - означает удельный вес материальных затрат в затратах на производство сырья и материалов, покупных комплектующих изделий и полуфабрикатов, топлива и энергии, прочих материальных затрат соответственно.

В выводах охарактеризовать тенденцию материалоемкости реализованной продукции. Сравнением показателей материалоемкости в отчетном году с предыдущим годом определяется ее изменение. Обосновать возможности повышения материалоотдачи и снижения материалоемкости продукции. Снижение или повышение материалоемкости реализованной продукции, экономия или перерасход материальных затрат производится - аналогично как и по материалоемкости произведенной продукции.

18

**Тема 4. Методы калькулирования себестоимости продукции.** 

**Методы** калькулирования себестоимости продукции:

 Директ-костинг («Direct-costing») и Абзорпшен-костинг («Absorption costing»)

«Absorption costing» - метод калькулирования себестоимости продукции с распределением всех затрат между реализованной продукцией и остатками продукции на складе

«Direct-costing» («Variable costing») - метод калькулирования себестоимости продукции, при котором все затраты разделяются на постоянные и переменные, и постоянные затраты относятся на реализованную продукцию

Основное отличие этих методов – порядок распределения постоянных расходов между калькуляционными периодами

> Центральный вопрос – какой период выбрать для отнесения постоянных производственных расходов к затратам на реализацию:

Ī период осуществления

период, в котором реализуется продукции

Основные **особенности** «Absorption costing»:

- ¾ Наиболее часто применяется на отечественных предприятиях
- ¾ В основном используется для внешней отчетности
- ¾ Основывается на распределении всех затрат, включаемых в себестоимость, по видам продукции, т.е. предполагает расчет полной себестоимости продукции
- ¾ Предполагает разбиение затрат на прямые и косвенные
- ¾ Запасы готовой продукции на складе оцениваются по полной себестоимости

#### **Преимущества и недостатки** «Absorption costing»

- ¾ Так как косвенные расходы распределяются по видам продукции согласно определенной базе, которая зафиксирована в приказе об учетной политике, а абсолютно корректное распределение невозможно, то всегда существует искажение реальной себестоимости отдельных видов продукции. В результате и цены на эти виды продукции, как правило, получаются необоснованными, что обычно ведет к подрыву конкурентоспособности продукции
- $\triangleright$  Но данный метод учета хорошо использовать, когда, например:

 -на предприятии производится только один продукт или несколько продуктов, но в небольшом объеме;

 -сумма общепроизводственных затрат существенно меняется от периода к периоду;

 -при наличии долгосрочных контрактов на выполнение определенного объема работ

Основные **особенности** «Direct-costing»:

- $\ddot{\phantom{a}}$ ¾ Независимо от учетной политики, принятой на предприятии, этот метод необходим в управленческом учете
- ¾ Основывается на учете конкретных производственных затрат
- ¾ Постоянные расходы всей суммой относятся на финансовый результат и не разносятся по видам продукции
- ¾ Предполагает разбиение затрат на постоянные и переменные и, следовательно, дает возможность проводить анализ безубыточности
- ¾ Дает возможность более гибкого ценообразования, вследствие чего конкурентоспособность продукции увеличивается и уменьшается вероятность затоваривания продукции на складе
- ¾ Кроме того, дает возможность определить прибыль, которую приносит продажа каждой дополнительной единицы продукции, и, соответственно, возможность планировать цены и скидки на определенный объем продаж. Запасы готовой продукции на складе оцениваются только по переменным затратам.

#### *Контрольные задания*

#### *Задание 4.1*

Произвести сравнительный анализ расчета себестоимости и прибыли за 6 месяцев с помощью различных методов калькулирования себестоимости продукции

*Табл.4.1* 

![](_page_20_Picture_290.jpeg)

*Табл.4.2* 

Объем продаж по периодам.

|          | Период | Период | Период | Период | Период | Период |
|----------|--------|--------|--------|--------|--------|--------|
|          |        |        |        | 4      |        | O      |
| Объем    |        |        |        |        |        |        |
| продаж   | 150    | 120    | 180    | 150    | 140    | 160    |
| (шт.)    |        |        |        |        |        |        |
| Объем    |        |        |        |        |        |        |
| производ | 150    | 150    | 150    | 150    | 170    | 140    |
| ства     |        |        |        |        |        |        |
| (шт.)    |        |        |        |        |        |        |

Предприятие производит 1 вид продукции.

На начало 1-го периода запасов готовой продукции на складе не было, постоянные общепроизводственные расходы составляли 300 тыс.руб. за период, постоянные общехозяйственные расходы составляли 100 тыс.руб. за период. Расчеты представит в таблицах 4.3 и 4.4.

*Табл.4.3* 

| Методы калькулирования себестоимости продукции: |  |
|-------------------------------------------------|--|
| Директ-костинг («Direct-costing»)               |  |

![](_page_21_Picture_150.jpeg)

![](_page_22_Picture_140.jpeg)

23

![](_page_22_Picture_141.jpeg)

![](_page_22_Picture_142.jpeg)

**CONSTRUCTION** 

#### **Тема 5.Определение точки безубыточности**

График достижения безубыточности представляет собой схему, показывающую влияние на прибыль объемов производства, продажной цены и себестоимости продукции с разбивкой на условно – постоянные и условно – переменные издержки.

В точке безубыточности достигается равновесие между доходами и расходами от основной деятельности. Если предприятие реализует продукции больше этого уровня, то получит чистую прибыль, если меньше , то будут убытки.

Для построения графика надо знать постоянные и переменные издержки, объем продаж, отношение переменных издержек к объему выпуска и общий объем сбыта (рис.5.1).

![](_page_23_Figure_4.jpeg)

Рис.5.1 График достижения безубыточности

С помощью этого графика можно найти точку безубыточности, то есть тот объем производства, при котором линия, показывающая изменение выручки от реализации (при данном уровне цен), пересекается с линией, показывающей изменение себестоимости продукции. Очевидно, что при данном объеме производства будет достигнута безубыточность производства, и дальнейшее увеличение объемов реализации приведет к появлению прибыли.

Точку безубыточности можно найти по следующей формуле:

$$
T = \frac{3_{\text{norm}}}{H - 3_{\text{nep}}}, \quad T = \frac{FC}{P - VC}
$$

где Т- объем производства в точке безубыточности, единиц;

 $3_{\text{nocr}}$ - постоянные затраты, руб. (FC)

Ц- цена за единицу продукции, руб.(P)

 Зпер- переменные затраты на единицу продукции, руб.(VC)

## *Контрольные задания.*

#### *Задание 5.1*

Построить график достижения безубыточности и определить точку безубыточности для производственного предприятия, исходя из следующих исходных данных:

- цена изделия Р
- переменные затраты на единицу изделия –VС
- постоянные издержки по смете  $FC$ ,
- максимальное количество производства продукции Q. *Задание 5.2*

Определить будет ли предприятие выпускать данное изделие при таких условиях и и какую максимальную прибыль может получить предприятие, производящее данное изделие.

*Табл.5.1* 

![](_page_24_Picture_290.jpeg)

Исходные данные

## *Приложение 1*

Отчет о затратах на производство и реализацию продукции (работ, услуг) за январь-декабрь 200\_г.

![](_page_25_Picture_371.jpeg)

## *Приложение 2.*

27

## Выписка из отчета о прибылях и убытках, тыс. руб.

![](_page_26_Picture_190.jpeg)

# *Приложение 3*

28

![](_page_27_Picture_308.jpeg)

29

*Продолжение приложения 3* 

| <u>2.3 коммерческие расходы</u> | 60120    | 400450   | 419878            | 420126 |
|---------------------------------|----------|----------|-------------------|--------|
| 2.4прочие<br>условно-           | 512800   | 570898   | 631445            | 577837 |
| постоянные расходы              |          |          |                   |        |
| 3.<br>себестоимость<br>Полная   | റ        |          |                   |        |
| произведённой продукции         |          |          |                   |        |
| Объём произведённой<br>4.       | 15980310 | 16920310 | 17149196 17149196 |        |
| продукции в<br>текущих          |          |          |                   |        |
| НДС.<br>ценах за минусом        |          |          |                   |        |
| акцизов и др.                   |          |          |                   |        |
|                                 |          |          |                   |        |

скобки(...) означают минус

## **Содержание**

![](_page_29_Picture_75.jpeg)

**Митрофанова** Гульнара Владимировна

## **УПРАВЛЕНИЕ ЗАТРАТАМИ**

**Практикум по одноименному курсу для студентов специальности 1-26 02 02 «Менеджмент» дневной формы обучения**

Подписано к размещению в электронную библиотеку ГГТУ им. П. О. Сухого в качестве электронного учебно-методического документа 05.10.09. Рег. № 57Е. E-mail: ic@gstu.gomel.by http://www.gstu.gomel.by